# **Lateral Movement Detection GPO Settings Cheat Sheet**

The very basic universal GPO settings v1.0, September 2020 https://blog.compass-security.com/2020/09/101-for-lateral-movement-detection

## **Pass the Hash (PTH)**

Computer Configuration\Policies\Administrative Templates\**SCM: Pass the Hash Mitigations**

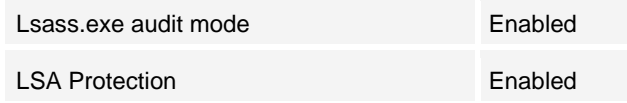

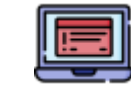

#### **Tracking and Security**

Computer Configuration\Policies\Windows Settings\Sec urity Settings\Local Policies\**Security Options**

Audit: Force audit policy subcategory set-Enable tings to override audit policy category settings

Computer Configuration\Policies\Windows Settings\Sec urity Settings\Advanced Audit Policy Configuration\ **DS Access**

Audit Directory Service Changes Success

Computer Configuration\Policies\Windows Settings\Sec urity Settings\Advanced Audit Policy Configuration\ **Policy Change**

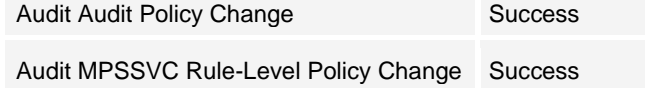

Computer Configuration\Policies\Windows Settings\Sec urity Settings\Advanced Audit Policy Configuration\ **System**

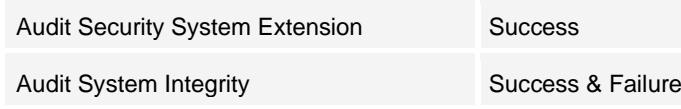

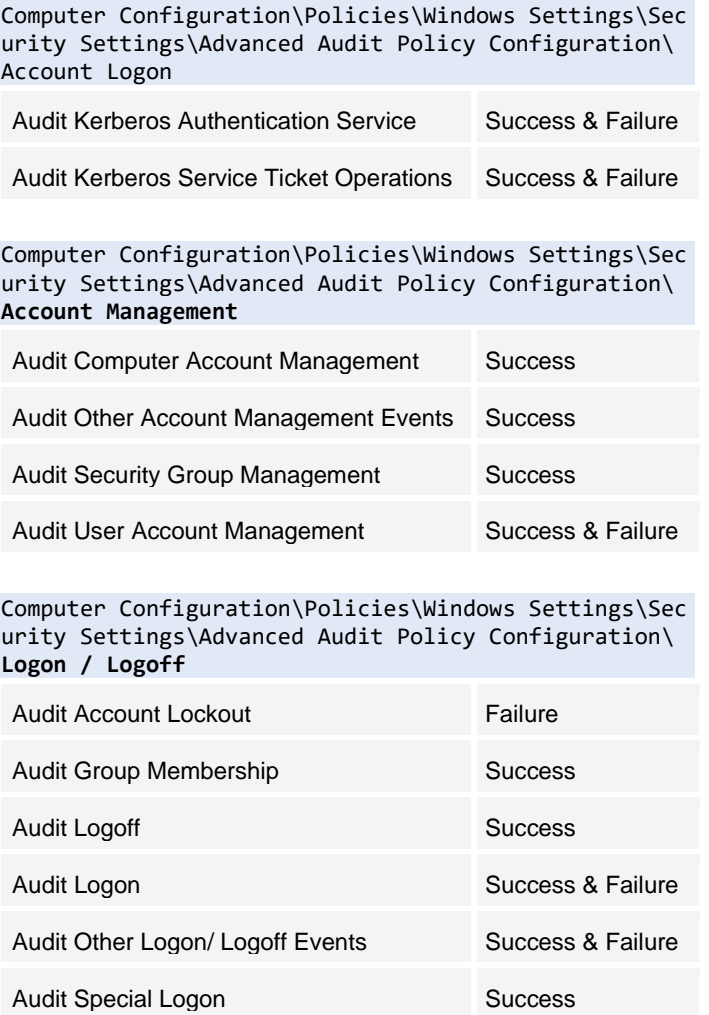

### **Permissions, Privileges and Access**

**Accounts, Users and Groups**

Computer Configuration\Policies\Windows Settings\Sec urity Settings\Advanced Audit Policy Configuration\ **Object Access**

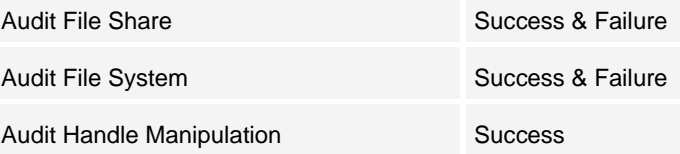

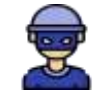

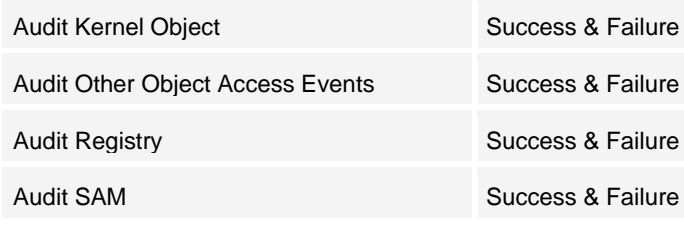

Computer Configuration\Policies\Windows Settings\Sec urity Settings\Advanced Audit Policy Configuration\ **Privilege Use**

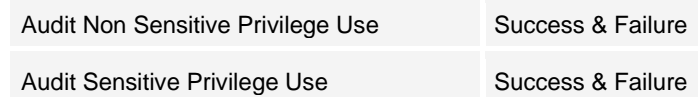

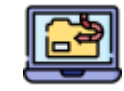

## **Processes**

Computer Configuration\Policies\Windows Settings\Sec urity Settings\Advanced Audit Policy Configuration\ **Detailed Tracking**

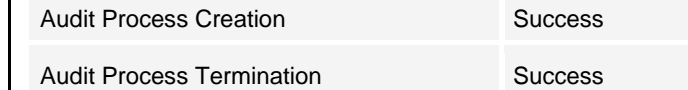

Computer Configuration\Policies\Administrative Templates\System\**Audit Process Creation**

Include command line in process creation Enabled events

#### Computer Configuration\Policies\AdministrativeTempla tes\WindowsComponents\**WindowsPowerShell**

Turn on Module Logging **Enabled** Add wildcard in Module names: \* Turn on PowerShell script Block Logging Enabled

**BEWARE** that "Audit File System" and "Audit Handle Manipulation" are pretty noisy. The daily volume can easily top 100MB. Thus, configure adequate log sizes and mind log rotation to assure you have what you need when it matters!

Digital Forensics and Incident Response 24/7 Emergency Hotline +41 44 505 1337

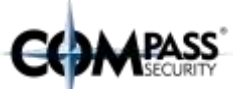